## **HI\_SetEnableGraphButtons**

## Funkcia %HI\_SetEnableGraphButtons

## **Deklarácia**

**Funkcia** Funkcia povolí / zakáže prístup k niektorým tlaidlám v grafe.

```
%HI_SetEnableGraphButtons(
  INT in _refId,
  INT in ref_btn,
 BOOL in _bEnable 
)
```
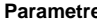

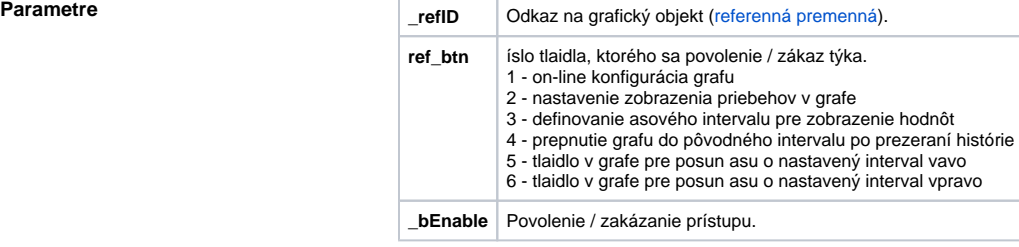

**Príklad**

Popis **Popis** Funkcia povolí / zakáže prístup k niektorým tlaidlám v grafe. %HI\_SetEnableGraphButtons(\_Graph, 1, @FALSE)

**Súvisiace stránky:**

[Funkcie pre ovládanie aktívnej schémy](https://doc.ipesoft.com/pages/viewpage.action?pageId=1543071) [Argumenty funkcie - typy](https://doc.ipesoft.com/display/D2DOCV11SK/Argumenty+funkcie+-+typy)